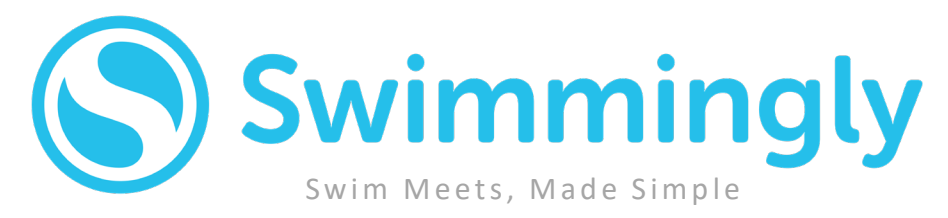

# **Every team deserves to run safe and simple swim meets.**

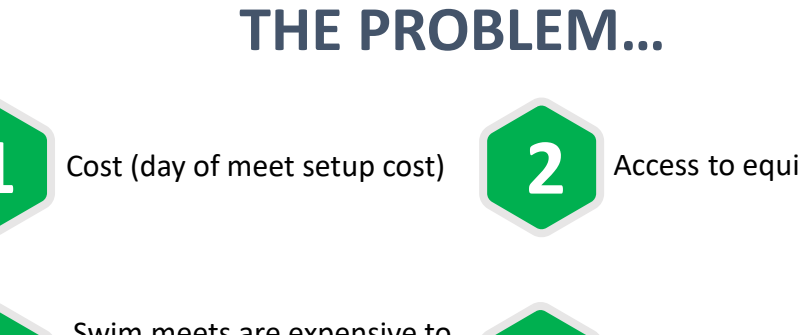

**2** Access to equipment

### **3 4** run (need a ton of swimmers Swim meets are expensive to to justify cost)

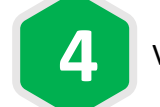

Volunteer Time (man-hours)

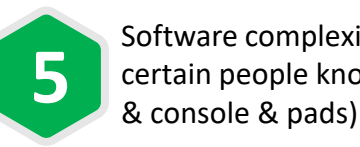

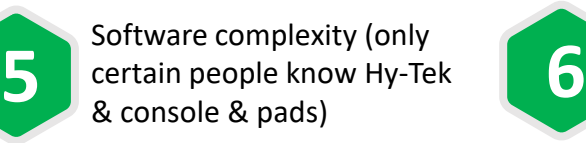

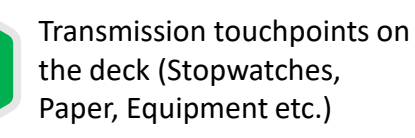

# **THE SOLUTION…**

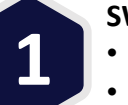

#### **SWIM ANY TEAM:**

- Swim any team inside or outside your LSC/League
- Invite & manage your friends through the Swimmingly Clubhouse

Setup & score inter-squad meets, dual meets, tri/quad meets, or meets with 20+ teams and have fun competing virtually!

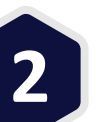

**3**

#### **SWIM ANY TIME:**

- Run meets before/during/after practice time
- Pick up where you left off in the meet when practice groups change
- Run your meet across multiple practices or days, run as many as you like
- Use heat sheets for your side of the meet, or don't up to you!

## **SWIM ANYWHERE:**

- Safely run your part of the meet at your home pool.
- Designed for each team to use **all their lanes** on their own heat sheet, because leaving empty lanes would be a waste of time.
- No additional pool or equipment charges required.
- Easily accommodate local restrictions of people allowed on deck!

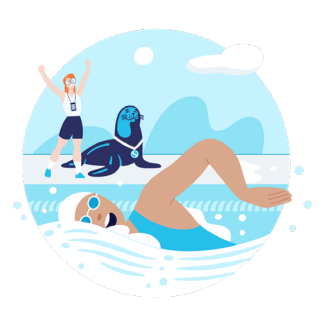

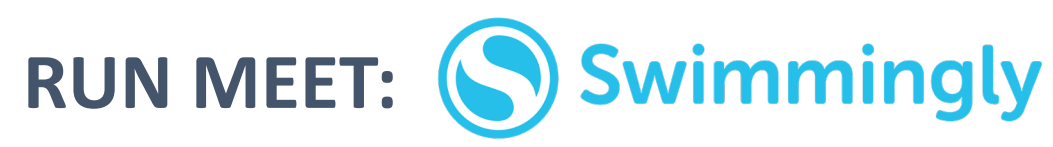

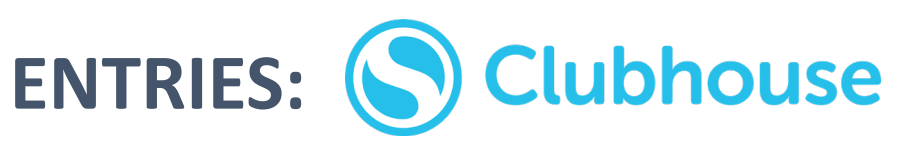

Swim Meets, Made Simple

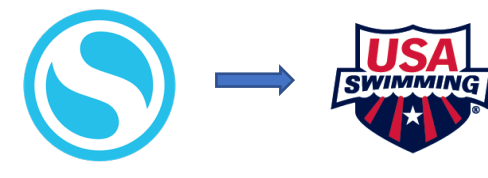

- 1. Results will automatically create an SD3 file.
- 2. Export SD3 file from Swimmingly
- 3. Send/Import to USA Swimming database

Results automatically combine, score, place, etc. **6. Publish Swim Meet**

**6**

### Auto-assigns your Swimmer **2. UPLOAD ROSTER**

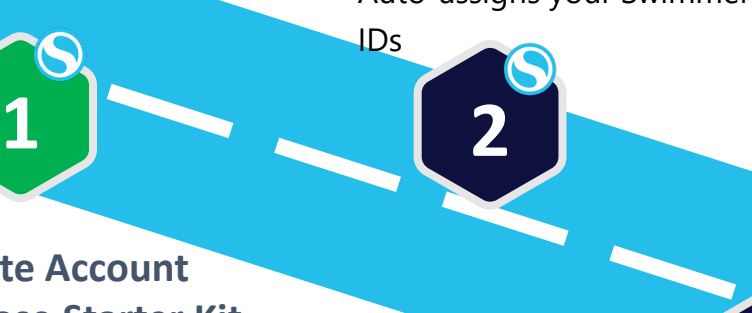

**3. Create/Accept**

**Virtual Meets!**

**3** All-in-one WiFi system to run the Swimmingly App, NO internet required **1a: Activate Account 1b: Purchase Starter Kit**

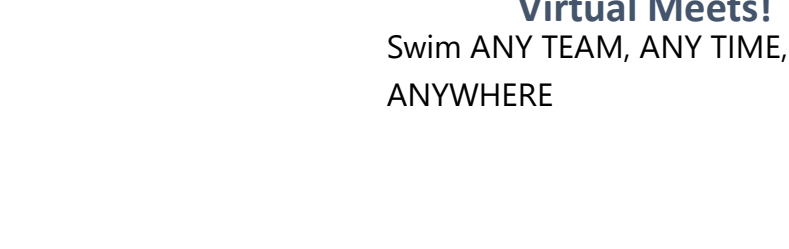

IDs

**SwimminglyFan** enabled for LIVE results **4. Complete Entries**

**4**

OPTION: Skip entries and fill all your lanes with symmers!

> **5. Run Your Meet!** Swim ANY TEAM, ANY TIME, ANYWHERE PAPERLESS, contact-free transmission of

**5**

#### data

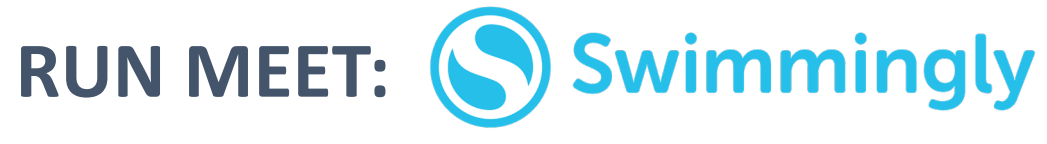

**1**

upload roser

NO internet required

# **ENTRIES:** 3<sup>rd</sup> Party Team Management

Swim Meets, Made Simple

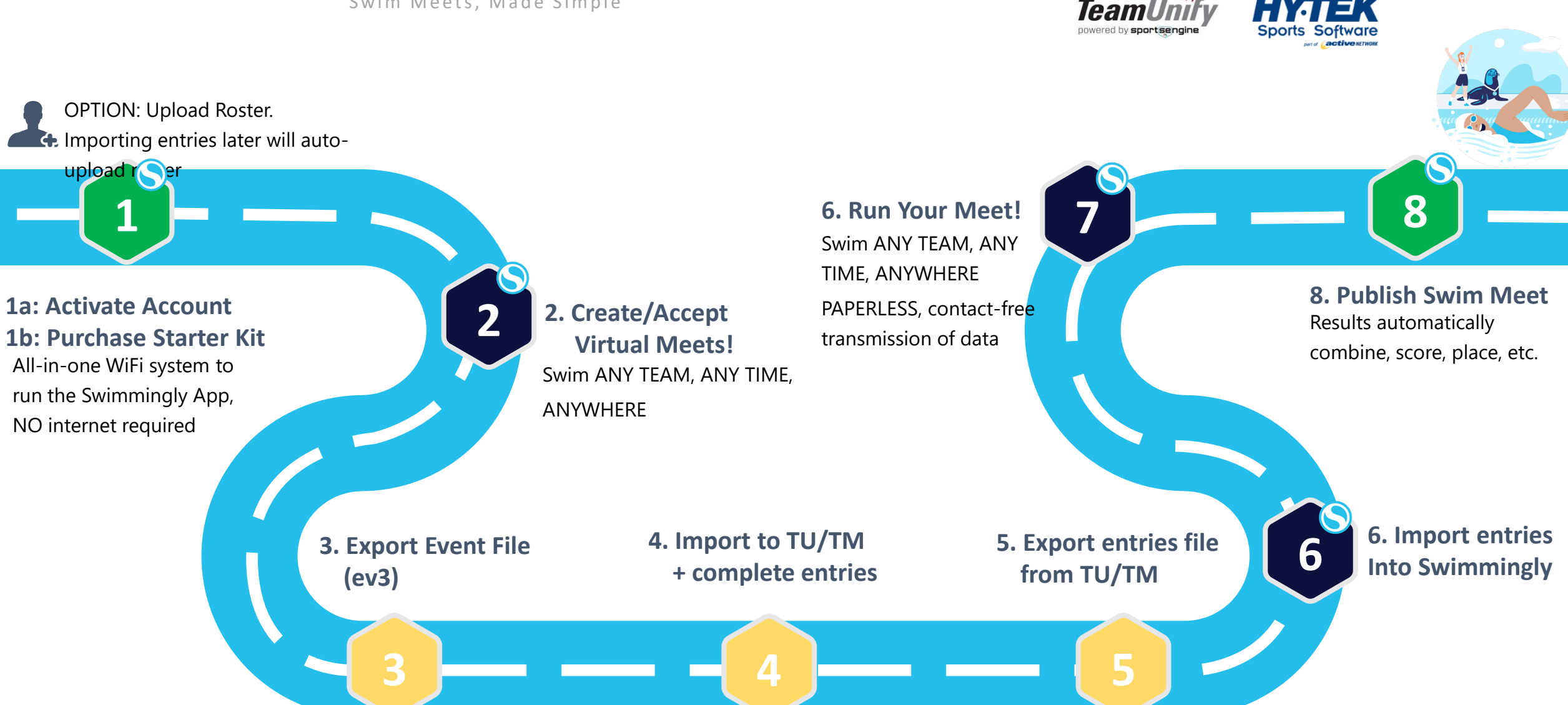

# **RUN MEET:** Hy-Tek Meet Manager

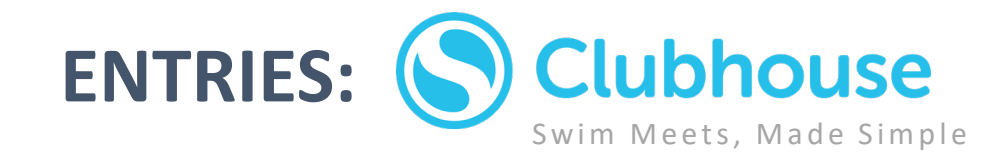

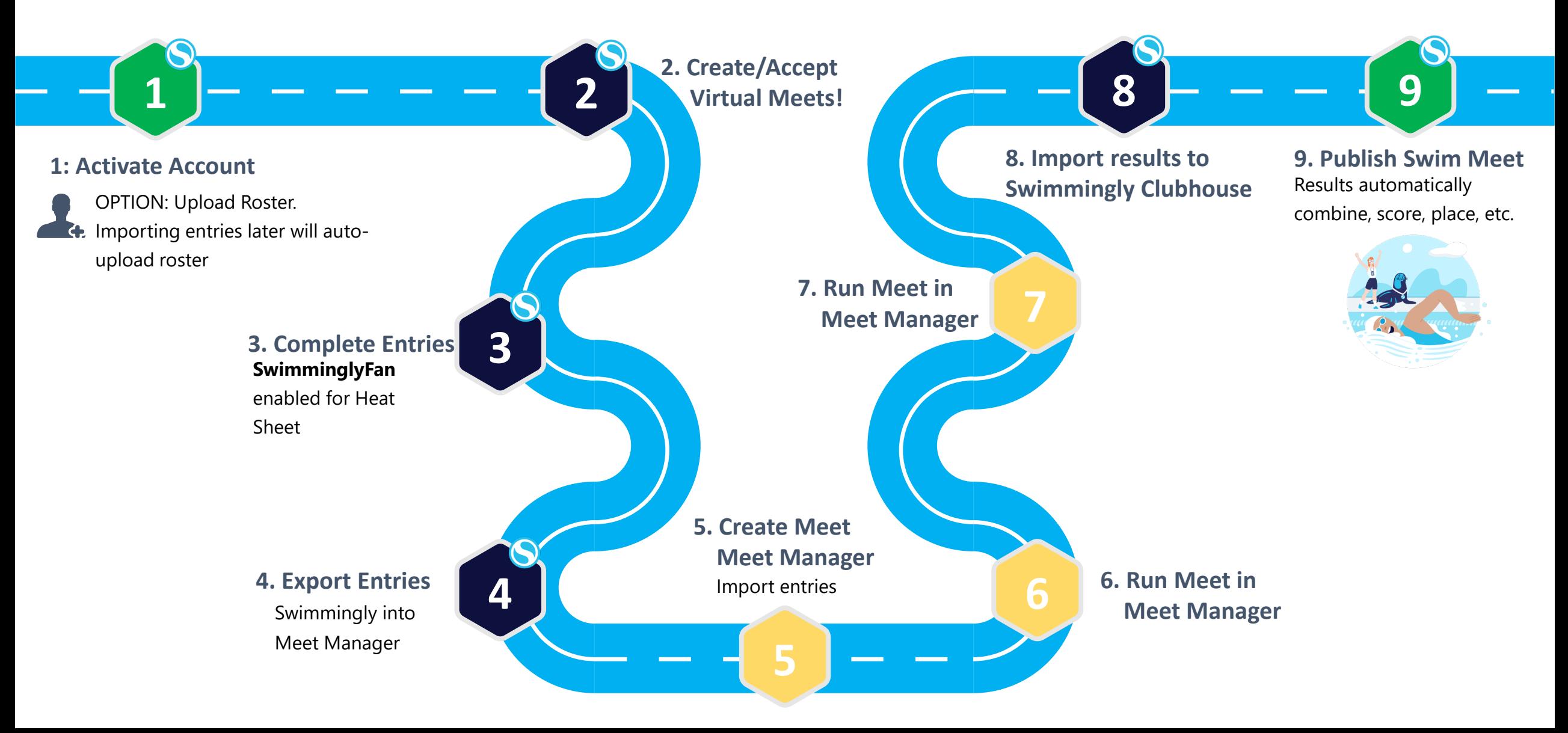

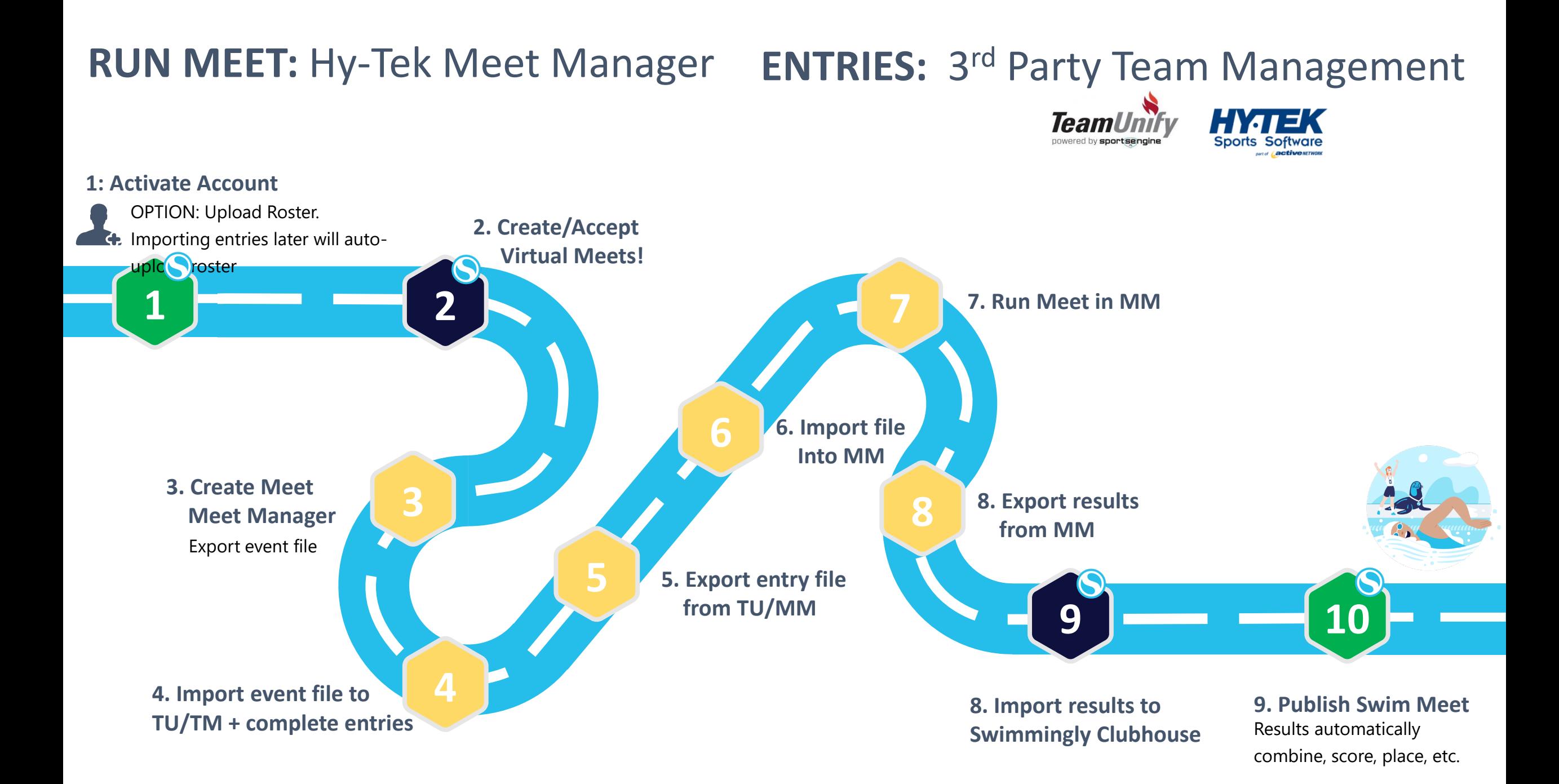